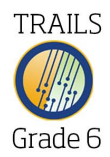

## Name: Develop, Use, and Revise Search Strategies

Directions: Read each question carefully and choose the best answer.

- 1. What part of a library catalog record indicates where the book is shelved in the library?
	- Library
	- (B) Publisher
	- C Call number
	- $(D)$  Title
- 2. How do you search online in an encyclopedia for facts about dogs?
	- **A** Keyword
	- $(B)$  Title
	- C Author
- 3. Western expansion in the U.S. was aided by the completion of the first transcontinental railroad line by two railways. The Union Pacific railroad came from Nebraska and the Central Pacific railroad from California. Their crews met to complete the track and marked the event by driving what was known as the "Golden Spike." You need more information about this event. Which group of words will give you the best results?
	- (A) Transcontinental and "Golden Spike"
	- "Union Pacific" and Central Specific"
	- C Railroads and "western expansion"
	- Nebraska and California and railroads
- 4. You need facts about George Washington as a general in the Revolutionary War. You type Washington into a search engine. The millions of results include websites about cities, the state, monuments, and much more. Which group of phrases below will best lead you to the information that you need?
	- "George Washington" and "Revolutionary War general"
	- "George Washington" and "war general"
	- "George Washington" and "Revolutionary War"
- 5. If you were using the Internet or a database, which of the following search phrases would find information on "Hurricanes" without including any information on "Florida?"
	- Hurricanes not Florida
	- Hurricanes and Florida
	- Hurricanes or Florida
	- Hurricanes but Florida
- 6. When you are searching for information, what is the purpose of a subject or subject heading?
	- $\overline{A}$  To describe what a work is about
	- **B** To provide access to any word in the text
	- To identify the author and title of the work
- 7. When doing an Internet search using the phrase "eclipse and lunar," how does using the word "and" affect the search?
	- Limits the search by excluding a word or phrase
	- $\circledR$  Finds antonyms for a word or phrase
	- C Narrows the search by searching for both words or phrases
	- $\overline{\mathbb{D}}$  Broadens the search by searching for either word or phrase
- 8. You have to do a science project. What is the best search strategy to use to make sure that you have the information you need for a quality science project?
	- Use several different types of resources
	- Look in books and magazines in the library
	- C Search websites
	- $(D)$  Look in the reference section in the library
- 9. For your social studies report you need to find information on the role of the cavalry in the U.S. Civil War. You search the library's online catalog for "Civil War." More than 200 books are in the search results. You need to redo your search in order to narrow your results. Which is the best search to try?
	- U.S. Civil War Cavalry
	- United States Army
	- C Cavalry
	- Civil War Cavalry
- 10. You need to find information about how ancient Greeks fought their enemies. Which are the best keywords to help you find that information?
	- Greece and combat
	- Ancient Greece and warfare
	- C Greece and weapons
	- Ancient Greeks and death

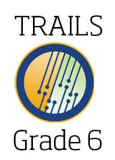

- 1. C
- 2. A
- 3. A
- 4. A
- 5. A
- 6. A
- 7. C
- 8. A
- 9. A
- 10. B